### **Laboratorio di Calcolatori 1 Corso di Laurea in Fisica A.A. 2006/2007**

#### Dott.Davide Di Ruscio

Dipartimento di Informatica Università degli Studi di L'Aquila

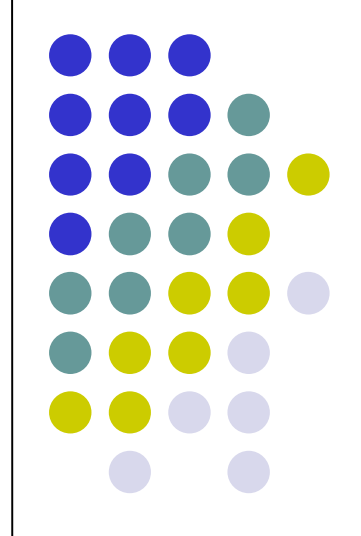

Lezione del 07/02/07

## **Nota**

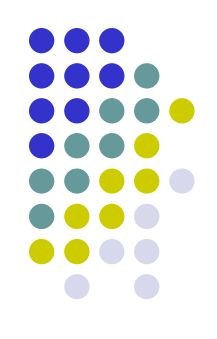

### Questi lucidi sono tratti dal materiale distribuito dalla McGraw-Hill e basati su del materiale fornito dal Prof. Flammini Michele

# **Sommario (II parte)**

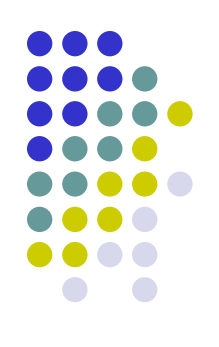

#### Il Linguaggio C

- Caratteristiche generali
- Un linguaggio C semplificato ed esempi di semplici programmi
- Struttura di un programma C
- Direttive del pre-processore
- Parte dichiarativa:
	- tipi
	- definizioni di tipi
	- definizioni di variabili
- Parte esecutiiva
	- istruzione di assegnamento
	- istruzioni (funzioni) di input-output
	- istruzioni di selezione
	- istruzioni iterative
- Vettori mono e multidimensionali
- Funzioni e procedure
- File
- Allocazione dinamica di memoria
- **Suddivisione dei programmi in piu' file e** compilazione separata
- Algoritmi elementari
	- ricerca sequenziale e binaria
	- **•** ordinamento di un vettore: per selezione, per inserimento, per fusione e a bolle
- Aspetti avanzati di programmazione
	- ricorsione
	- **strutture dati dinamiche**

RIFERIMENTI Ceri, Mandrioli, Sbattella Informatica arte e mestiere McGraw-Hill

## **Array palindromo**

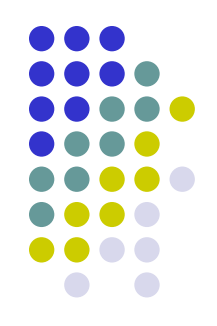

- Scrivere un programma che chiede in input n interi, li memorizza in un vettore e successivamente verifica se l'array è palindromo
- Si ricorda che una parola palindroma è una parola che si può leggere indifferentemente da sinistra a destra e viceversa, es: osso, alla
- Allo stesso modo, nel caso di array:

$$
\begin{array}{|c|c|c|c|c|}\n \hline\n -1 & 4 & 6 & 7 & 6 & 4 & -1 \\
 \hline\n \end{array}
$$

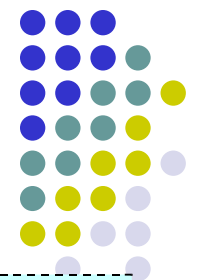

```
#include <stdio.h>
#define DIMARRAY 6
int array[DIMARRAY], n = 0;
main(){
   for (n=0; n < DIMARRAY; n++ ) {
       printf("Inserire il valore %d ", n+1 );
       scanf("%d", &array[n]);
   }
   for (n=0; n<DIMARKAY/2&&(array[n]==array(DIMARRAY-n-1));n++);if ( n == DIMARRAY/2 )
       printf("Il vettore inserito e' palindromo\n");
   else
       printf("Il vettore inserito non e' palindromo\n");
}
```
### **Esercizio**

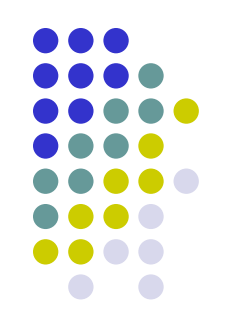

Scrivere un programma in C che, data in ingresso una sequenza di numeri interi terminata da uno 0, il cui primo numero è diverso da 0, stampa in uscita 1 se il primo numero occorre nel resto della sequenza, altrimenti stampa 0

Ad esempio, data in ingresso la sequenza 3 -5 4 3 -10 0, il programma stampa 1 mentre, data la sequenza 2 -5 4 3 -10 0, il programma stampa 0.

```
#include <stdio.h>
#define lung 20 //Hp. la lunghezza massima della sequenza in ingresso e' 20
main()
{
   int i, j, trovato;
   int a[lung];
   i = 0;scanf("%d", &a[i]);
   while (a[i] := 0 \&\& i < lung)\{i = i+1;scanf("%d", &a[i]);
   }
   \dot{1} = 1;trovato = 0;
   while (j < i && trovato == 0)
   \left\{ \right.if (a[0] == a[i]) trovato = 1;
         else j = j+1;}
   printf("%d\n", trovato);
}
```
# **Ricerca del massimo in un array (1/2)**

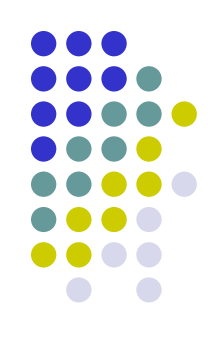

- Leggere un insieme di numeri interi e inserirlo in un array. L'insieme sarà terminato dal numero zero
- Successivamente, trovare:
	- Il numero massimo
	- La posizione del numero massimo

# **Ricerca del massimo in un array (2/2)**

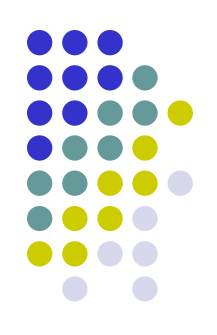

#### **Pseudocodice**

- leggi numero
- if (numero  $\neq 0$  AND contatore numeri è inferiore al massimo permesso dall'array)
	- inserisci il numero nell'array alla posizione data dal contatore
	- incrementa il contatore
	- leggi numero successivo
- il massimo è il numero nella cella zero
- la posizione del massimo è la posizione zero
- for (l'indice i va dalla cella 1 a quella indicata da contatore-1)
	- if (numero cella i-esima è maggiore nel massimo)
		- il massimo è il numero nella cella i-esima
		- la posizione del massimo è la posizione i-esima
- scrivi massimo e posizione del massimo

```
#include <stdio.h>
main()
{
   const unsigned int MAX = 1000;
   int arrayNumeri[MAX], dato, max;
   unsigned int i, num = 0, posizMax;
   arrayNumeri[0]=0; /*inizializzo la cella 0 perchè, se non immetto niente*/
                       /* nell'array, sarà lei il max */
   scanf ("%d", &dato);
   while (data != 0 & & num < MAX){
          arrayNumberi[num] = dato;num = num + 1;if (num < MAX) /* non leggo il dato successivo se l'array è finito */
             scanf ("%d", &dato);
    }
   max = arrayNumberi[0];posizMax = 0;for (i = 1; i < num; i++){
          if (arrayNumeri[i] > max)
          {
                    max = arrayNumberi[i];posizMax = i;}
    }
   printf ("Max:%d, posizione:%d", max, posizMax);
```
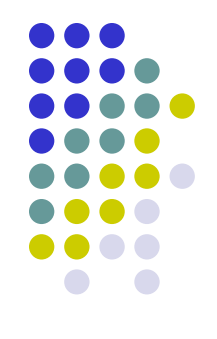

## **Ricerca di un elemento in un array**

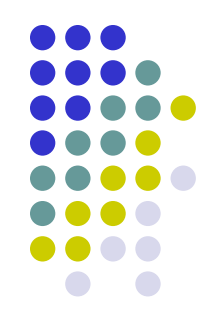

- Vediamo ora due metodi fondamentali per determinare se, dati un array di *n* interi ed un intero *x* forniti in input, l'elemento x è presente nell'array, ossia se esiste una componente dell'array avente lo stesso valore di *x*.
- Ricerca sequenziale: a partire dalla prima componente scandisce in sequenza una per una le componenti dell'array alla ricerca di *x*

#### Ricerca binaria:

- Può essere utilizzata solo se le componenti dell'array sono ordinate, ad esempio in modo crescente
- E' molto più efficiente della ricerca sequenziale perché, sfruttando l'ordinamento delle componenti, dimezza ad ogni passo lo spazio di ricerca, ossia il numero di componenti da controllare

## **Ricerca sequenziale array**

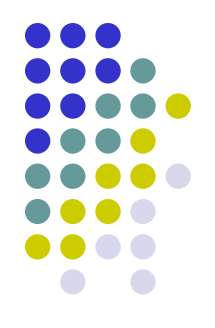

- Dati un array di n interi ed un intero x forniti in input, determina se l'elemento x è presente nell'array, ossia se esiste una componente dell'array avente lo stesso valore di x.
- Idea di risoluzione:
	- Leggiamo da input gli n elementi dell'array tramite un ciclo for.
	- Successivamente, a partire dalla prima componente, scandiamo in sequenza una per una le componenti dell'array alla ricerca di x

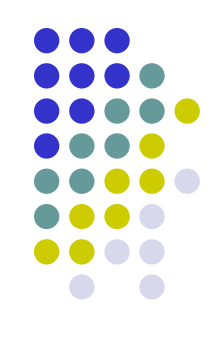

#### Pseudocodice:

- Inizializza *trovato* a 0
- Per *i* che varia da 0 a *n-1* incrementando *i* di 1 ad ogni iterazione
	- Leggi da input il valore da memorizzare nella posizione *i* dell'array *a*.
- Leggi *x*
- Mentre *i* è minore di *n* e *trovato* è uguale a 0
	- Se *x* è uguale ad *a*[*i*]
		- Poni *trovato* uguale a *1*
	- Altrimenti
		- Incrementa *i* di 1
- Se trovato è uguale a 1
	- Stampa "L'elemento è presente nell'array in posizione " *i*
- Altrimenti
	- Stampa "L'elemento non è presente nell'array"

```
#include <stdio.h>
main()
\{const int n=50;
   int a[n], trovato, i, x;
   trovato = 0;
   for (i=0; i \le n; i=i+1)scanf(\aleph \& d'', \& a[i]);
   scanf("8d", 6x);i=0;while (i \leq n \& trovato == 0)if (x == a[i])trovato=1;
        else
                i = i + 1;if (trovato==1)
        printf("L'elemento è presente in posizione %d", i);
   else
        printf("L'elemento non è presente");
```
## **Ricerca binaria in un array**

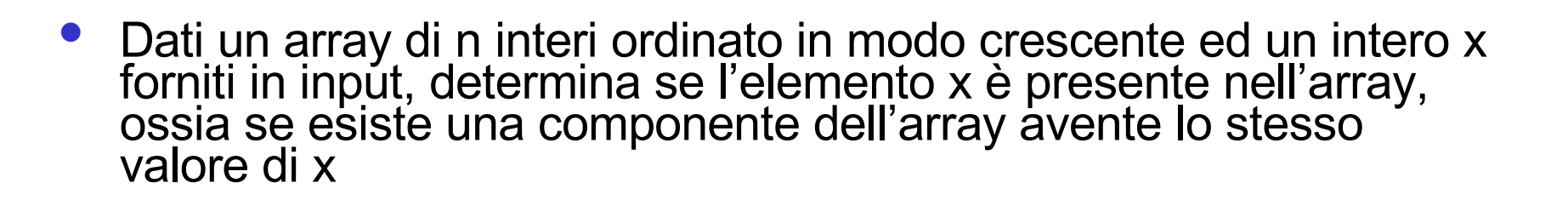

#### Idea di risoluzione:

- Poiché l'array è ordinato, si confronta x con l'elemento centrale
- Se sono uguali abbiamo trovato l'elemento, altrimenti proseguiamo nel sottovettore a sinistra o a destra dell'elemento centrale a seconda se x è minore o maggiore di tale elemento, dimezzando così lo spazio di ricerca a metà degli elementi.
- Ripetendo il procedimento giungiamo ad individuare x, se presente, in un numero al più logaritmico ĭn n (base 2) di iterazioni.

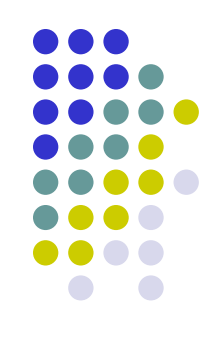

### Pseudocodice:

- Inizializza *inf* a 0, *sup* a n-1 e *med* alla parte intera inferiore di *(inf+sup)/2*
- Per *i* che varia da 0 a *n-1* incrementando *i* di 1 ad ogni iterazione
	- Leggi da input il valore da memorizzare nella posizione *i* dell'array a.
- Leggi *x*
- Mentre *inf* è minore o uguale a *sup* e *x* è diverso da *a[med]*
	- Se *x* è maggiore di *a[med]*
		- Poni *inf* uguale a *med+1*
	- Altrimenti
		- Poni *sup* uguale a *med-1*
	- Poni *med* uguale alla parte intera inferiore di *(inf+sup)/2*
- Se *inf* è minore o uguale a *sup*
	- Stampa "L'elemento è presente nell'array in posizione " *med*
- Altrimenti
	- Stampa "L'elemento non è presente nell'array"

### Esempio

- Vogliamo cercare l'elemento 5
	- Passo 1

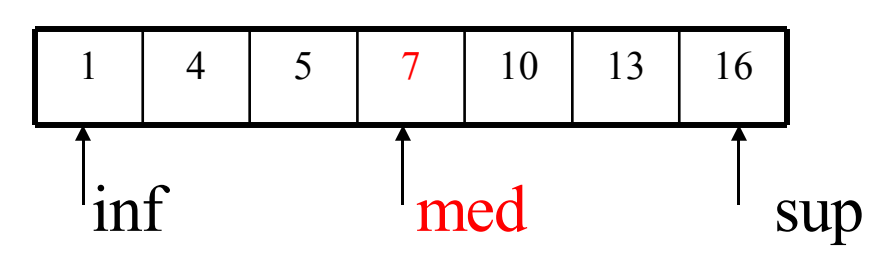

 $i$  nf= 0  $sup= 6$  $med = 3$  (  $(inf+sup)/2$  )

 $A[\text{med}] = 5$  ? No

Dato che A[med] > 5, consideriamo il sotto-array da inf a med-1;

• Passo 2

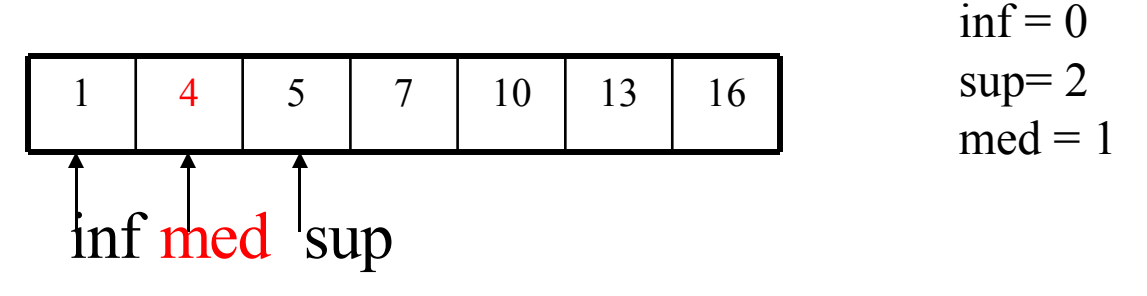

 $A[med] = 5$  ? No

Dato che A[med] < 5, consideriamo il sotto-array da med+1 a sup;

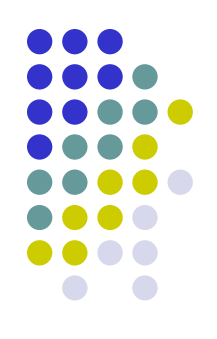

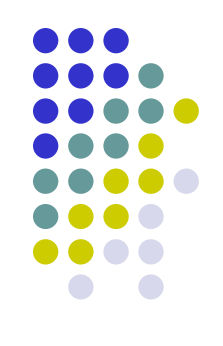

#### • Passo 3

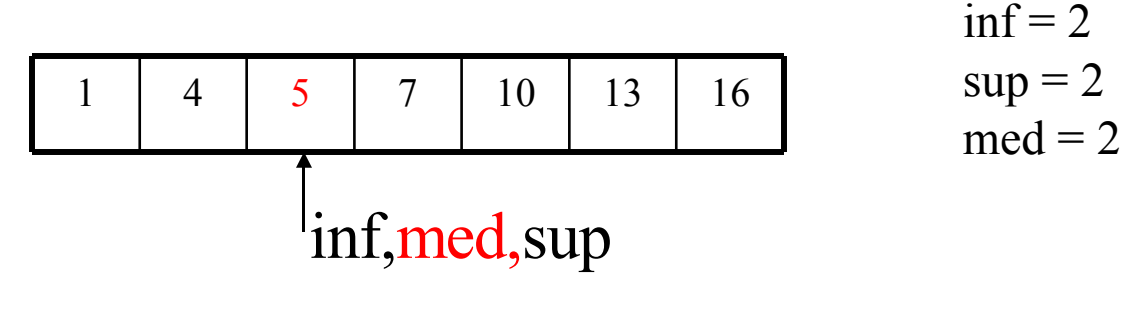

 $A[med] = 5$  ? SI

Dato che abbiamo trovato l'intero che cerchiamo, la ricerca ha termnine

• Poiché ogni volta l'ampiezza della zona da ricercare viene dimezzata, l'algoritmo termina al massimo dopo un numero di confronti necessari a portare j-i+1 ad 1, cioè

 $\lceil \log_2(n) \rceil$ 

```
#include <stdio.h>
main()
{
   const int n=10;
   int a[n],inf,med,sup,i,x;
   for (i=0; i \le n; i=i+1)scanf(\aleph \& d'', \& a[i]);
   scanf("ad", \&x);inf=0;
   sup=n-1;med=(inf+sup)/2;while (inf \leq sup \&x != a [med])\{if (x>a[med])inf = med+1;else
                 sup = med-1;med=(inf+sup)/2;}
   if (inf<=sup)
        printf(" L'elemento e' presente in posizione %d", med);
   else
        printf(" L'elemento non e' presente");
```
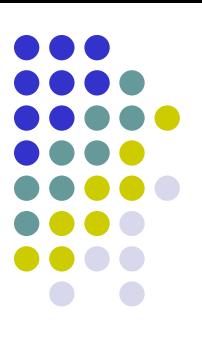

## **Merge di due array ordinati**

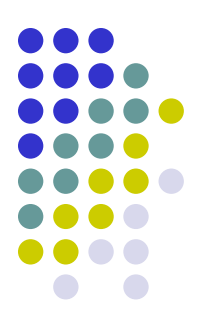

- L'utente inserisce due array composti da numeri interi ed ordinati in senso crescente
- Le lunghezze dei due array possono essere differenti
- L'elaboratore crea un terzo array ordinato, utilizzando i due array inseriti dall'utente
- Infine, quest'ultimo array viene visualizzato

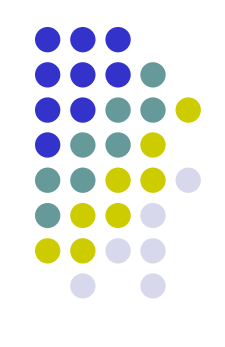

#### Pseudocodice

- leggi primo array
- leggi secondo array
- poni a zero i contatori j e k
- for (ripeti un numero di volte pari alla somma delle lunghezze dei due array)
	- if (primo array non terminato AND cella j-esima primo array < cella k-esima secondo vettore OR secondo array terminato)
		- metti nella cella i-esima del terzo array, la cella j-esima del primo array
		- incrementa j
	- else
		- metti nella cella i-esima del terzo array, la cella k-esima del secondo array
		- incrementa k
- visualizza il terzo array

```
#include <stdio.h>
main()
{
  const int MAX = 100;
   int array1[MAX], array2[MAX], merge[2 * MAX];
  unsigned int n1, n2, im, i1, i2;
  printf ("Lunghezza array 1: ");
  scanf ("%d", &n1);
  printf ("Lunghezza array 2: ");
  scanf ("%u", &n2);
   for (i1 = 0; i1 < n1; i1++)
   \{printf ("Array1, %d° numero: ",i1+1);
       scanf ("%d", &array1[i1]);
   }
  for (i2 = 0; i2 < n2; i2++)
   \{printf ("Array2, %d° numero: ",i2+1);
       scanf ("%d", &array2[i2]);
   }
  i1 = 0;i2 = 0;
```
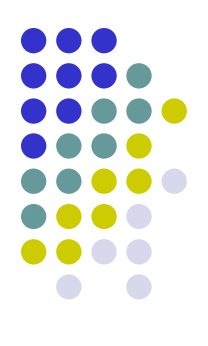

```
for (im = 0; im < n1 + n2; im++)
{
     if (i1 < n1 && array1[i1] < array2[i2] | | i2 >= n2)
     \left\{ \right.merge[im] = array1[i1];i1++;}
     else
     \{merge[im] = array2[i2];i2++;}
}
printf ("Array Finale:\n", merge[im]);
for (im = 0; im < n1 + n2; im++)
    printf ("%d ", merge[im]);
printf ("n");
```
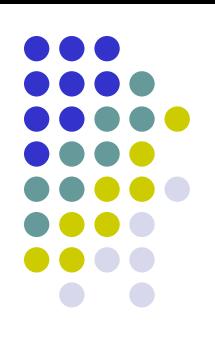

## **Matrice simmetrica**

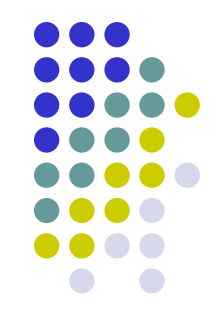

- L'utente inserisce una matrice quadrata, composta da numeri reali, ed il programma verifica (e visualizza) se è simmetrica.
- La dimensione della matrice inserita dall'utente è fissata all'interno del programma
- Ricordiamo che una matrice quadrata è simmetrica sse per ogni *i,j* vale a*i,j* = a*j,I*
- Le entrate di una matrice simmetrica sono simmetriche rispetto alla diagonale principale (che va dall'angolo in alto a sinistra a quello in basso a destra). Ad esempio:

$$
\begin{bmatrix} 1 & 2 & 3 \\ 2 & 0 & 5 \\ 3 & 5 & 6 \end{bmatrix}
$$

#### **Pseudocodice**

- for ([contatore riga])
	- for ([contatore colonna])
		- [leggi numero e mettilo nella cella (riga, colonna)]
- [assumi che la matrice sia simmetrica]
- [azzera contatore riga]
- do
- $[contacter$  colonna  $\leftarrow$  contatore riga +1]
- do
	- if ([le celle (riga,colonna) e (colonna,riga) sono diverse])
		- [segnala che la matrice non è simmetrica]
	- [incrementa contatore colonna]
- while ([contatore colonna è minore della dimensione della matrice AND la matrice è simmetrica])
- [incrementa contatore riga]
- while ([contatore riga minore di (dimensione della matrice, meno uno) AND la matrice è simmetrica])
- [scrivi il risultato della verifica]

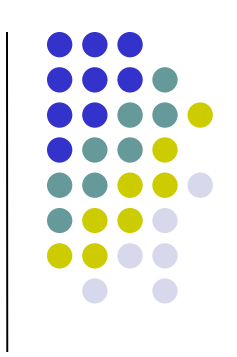

```
#include <stdio.h>
main()
\{const unsigned int DIM = 3;
  unsigned int riga, colonna;
  unsigned int simmetrica;
  float matrice [DIM][DIM];
   for (riga = 0; riga < DIM; riga++)
   {
       for (colonna = 0; colonna < DIM; colonna++)
        {
               printf ("numero (%u,%u): ", riga, colonna);
               scanf ("%f", &matrice[riga][colonna]);
        }
   }
  simmetrica = 1;
  riga = 0;
  do
   \{colonna = riga + 1;
       do
        {
               if (matrice[riga][colonna]!=matrice[colonna][riga])
                       simmetrica = 0;
               colonna++;
        } while (colonna < DIM && simmetrica == 1);
       riga++;
   } while (riga < DIM - 1 && simmetrica == 1);
```

```
if (simmetrica == 1)
    printf ("Matrice simmetrica\n");
else
    printf ("Matrice non simmetrica\n");
```
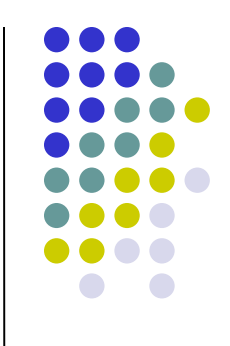

Ш.